Karel Horák Jiné rodiny písem pro sazbu matematiky

*Zpravodaj Československého sdružení uživatelů TeXu*, Vol. 14 (2004), No. 3-4, 171–182

Persistent URL: <http://dml.cz/dmlcz/149970>

### **Terms of use:**

© Československé sdružení uživatelů TeXu, 2004

Institute of Mathematics of the Czech Academy of Sciences provides access to digitized documents strictly for personal use. Each copy of any part of this document must contain these *Terms of use*.

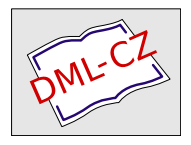

[This document has been digitized, optimized for electronic delivery](http://dml.cz) and stamped with digital signature within the project *DML-CZ: The Czech Digital Mathematics Library* http://dml.cz

- 3. Petr Olšák. *OFS: Olšákův fontový systém.* 2001, 2004. Dokumentace k balíku je v souborech ofsdoc.tex, ofsdoc.pdf.
- 4. Petr Olšák. LANG: Multijazykový balíček pro plain. 2004. Dokumentace k balíku je v souborech ofslang.tex, ofslang.pdf.
- 5. Petr Olšák. Novinky v OFS. in: S<sub>LT</sub> 2004 sborník semináře o Linuxu a TEXu.

## Jiné rodiny písem pro sazbu matematiky Karel Horák

Účelem tohoto příspěvku je poukázat na možnosti, jež se díky tvořivé TEXové komunitě neustále rozšiřují. Osobně mě před časem potěšily dvě propracované kolekce matematických písem a znaků k Timesu a k Palatinu od Younga Ryua, a to jsem netušil, že během přípravy článku narazím na stejně dobře připravenou kolekci fourier doplňující mou oblíbenou rodinu Utopia.

#### Computer Modern trochu jinak

Začnu krátkým přehledem možností, které se nabízejí při použití Computer Modern. Kromě doplnění dvou znakových sad v  $\mathcal{A}_{\mathcal{M}}\mathcal{S}$ -T<sub>E</sub>Xu existuje ještě skupina řezů vzniklých ze spolupráce Donalda Knutha se světoznámým typografem Hermannem Zapfem na stanfordském projektu Euler. Sám Knuth pak použil tyto sady při sazbě veskrze nádherné knihy Concrete Mathematics s upraveným řezem Computer Modern nazvaným Concrete. Na první pohled nás zaujme svislou kresbou znaku integrálu (ten se v klasické sazbě hojně používal!). Také výběr různých typů velkých závorek je menší. Knuth zveřejnil i svá makra gkpmac, lze je tedy pro sazbu využít. Existuje ovšem i jednodušší možnost (poněkud méně poučná), a to použít virtuální fonty. Vše je už uděláno v balíku eulervm Waltra Schmidta.

Stejně jako změnou parametrů dostaneme z Computer Modern řezy Concrete, lze analogicky vytvořit i příslušné sady matematické. To před časem udělal Ulrik Vieth (včetně doplňkových znakových sad z AMS). Balíček se najde v archivu pod názvem concmath. Obě kombinace lze posoudit z krátké ukázky běžného matematického textu na následující straně.

Za zmínku stojí i pokus o bezpatková písma nazvaná Computer Modern Bright a doplněná analogickými řezy matematickými včetně  $\mathcal{A}_{\mathcal{M}}\mathcal{S}\text{-}\mathrm{Tr}X$ ových symbolů. Tady ovšem zatím zůstává stejná patková zdvojená latinka jako v msbm, která se k jinak lehkému bezpatkovému písmu hodí ještě méně než ke Computer Modern.

$$
i\hbar\frac{\partial\psi}{\partial t}=\hat{H}_{f}\psi=\left(\mathbb{C}\hat{\vec{\alpha}}\hat{\vec{p}}+m_{0}\mathbb{C}^{2}\hat{\beta}\right)\psi
$$

Integrální reprezentace Besselovy funkce  ${\rm J}_{\rm v}(z)$ :

$$
J_{\nu}(z) = \frac{1}{\pi} \sum \int_0^{\pi} \cos(z \sin(\theta) - \nu \theta) d\theta
$$

$$
- \frac{\sin(\nu \pi)}{\pi} \int_0^{\infty} e^{z \sinh t - \nu t} dt \quad (|\arg z| < \frac{1}{2}\pi)
$$

Rozvoj Coulombovy vlnové funkce pomocí Besselových-Cliffordových funkcí:

$$
F_L(\eta,) = C_L(\eta) \frac{(2L+1)!}{(2\eta)^{2L+1}} - L \sum_{k=2L+1}^{\infty} b_k t^{k/2} I_k(2\sqrt{t})
$$

with  $b_{2L+1} = 1$ ,  $b_{2L+2} = 0$  and  $4\eta^2(k-2L)b_{k+1} + kb_{k-1} + b_{k-2} = 0$ . Identity s odmocninami:

$$
\left\{\sqrt{\frac{1}{2}}\cdot\sqrt{\frac{1}{2}+\frac{1}{2}\sqrt{\frac{1}{2}}}\cdot\sqrt{\frac{1}{2}+\frac{1}{2}\sqrt{\frac{1}{2}+\frac{1}{2}\sqrt{\frac{1}{2}}}}\cdots\right\}=\frac{2}{\pi}
$$

Diracova rovnice pro volnou částici:

$$
\mathrm{i}\hbar\frac{\partial\psi}{\partial t}=\hat{H}_{f}\,\psi=\left(\mathbb{C}\hat{\vec{\alpha}}\hat{\vec{p}}+m_{0}\mathbb{C}^{2}\hat{\beta}\right)\psi
$$

Integrální reprezentace Besselovy funkce  $J_{\nu}(z)$ :

$$
J_{\nu}(z) = \frac{1}{\pi} \sum \int_0^{\pi} \cos(z \sin(\theta) - \nu \theta) d\theta
$$

$$
- \frac{\sin(\nu \pi)}{\pi} \int_0^{\infty} e^{z \sinh t - \nu t} dt \quad (|\arg z| < \frac{1}{2}\pi)
$$

Rozvoj Coulombovy vlnové funkce pomocí Besselových-Cliffordových funkcí:

$$
F_L(\eta,\varrho) = C_L(\eta) \frac{(2L+1)!}{(2\eta)^{2L+1}} \varrho^{-L} \sum_{k=2L+1}^{\infty} b_k t^{k/2} I_k(2\sqrt{t})
$$

with  $b_{2L+1} = 1$ ,  $b_{2L+2} = 0$  and  $4\eta^-(k - 2L) b_{k+1} + k b_{k-1} + b_{k-2} = 0$ . Identity s odmocninami:

$$
\left\{\sqrt{\frac{1}{2}}\cdot\sqrt{\frac{1}{2}+\frac{1}{2}\sqrt{\frac{1}{2}}}\cdot\sqrt{\frac{1}{2}+\frac{1}{2}\sqrt{\frac{1}{2}+\frac{1}{2}\sqrt{\frac{1}{2}}}}\cdots\right\}=\frac{2}{\pi}
$$

### Výběr řečtiny

Mezi hojně používané symboly patří řečtina. Ta je standardně součástí matematických rodin, ale občas postrádáme její antikvové řezy, chceme-li konstantu  $\pi$  odlišit od proměnné... Také fyzikové občas potřebují pár neskloněných písmenek, když chtějí být důslední v používání kurzívních písmen jen pro proměnné.

Pro výběr vhodné řečtiny existuje několik hledisek. Aby písmo dobře ladilo s textovou antikvou, je potřeba brát zřetel na přibližně stejnou výšku malých písmen, na stejnou váhu řezu i obdobnou kresbu.

Obvykle je výška malých řeckých písmen menší a výška velkých naopak větší než odpovídající antikva. Rodina Computer Modern postrádá antikvovou řečtinu, vybírat však můžeme z několika variant textové řečtiny, jež jsou z Computer Modern odvozeny (já mám v oblibě jednu z prvních takových od Silvia Levyho). Dlouho jsem postrádal verzi ve formátu Type 1, teď se jí dost blíží řečtina nazývaná Ibycus, volně dostupná v archivech.

### Nejpoužívanější evropské písmo

K nejčastěji používanému písmu při sazbě matematických knih a časopisů patří bezesporu Times. K základní sazbě matematiky bychom ve velké většině asi vystačili s řezem Symbol (nyní je standardní součástí 35 základních Post-Scriptových písem; jeho varianta pod názvem StandardSymL z volného balíčku Type 1 písem od URW se od něj liší jen v malých detailech a obsahuje už i symbol pro euro). Nezřídka se ovšem setkáme i s kombinací Times a Computer Modern, nemůže to být ale nikdy dobrá kombinace, protože obě rodiny mají naprosto odlišné vlastnosti jak v poměrech horních a středních dotažnic, tak v kresbě (odborníci obvykle hovoří o dynamické a statické antikvě). Jak to vypadá, vidíme v následující slibně začínající větě

# Je dán trojúhelník ABC se stranou a délky 4 cm...

Ten rozdíl nepřehlédneme, ani když se matematika vyskytuje převážně jen ve vzorcích vysazených na samostatném řádku.

Nicméně se taková kombinace snese i u pěkné knihy, když si představíme hrůzy, které vznikají u knih kompletně připravených do tisku nebohými autory při použití některých komerčních textových editorů (v objemné monografii [4] je pro sazbu vzorečků důsledně používáno Computer Modern, přestože v textu se střídá Times s Helvetikou). Oč hůře vypadají některé publikace stejného vydavatele připravené typografickým systémem bez jakéhokoli ohledu na typografii.

Symbolu ovšem chybí skloněná řečtina, což se obvykle řeší elektronickým skloněním liter. Kvalitou asi nejlepší (včetně TEXové podpory s metrikami obsahujícími všechny potřebné informace [fontdimeny] pro sazbu vzorečků) je balíček MathTime (Micropress, Inc.), dnes doplněný i o další řezy se skriptem a kompletní řečtinou. Pro základní tři matematické řezy MathTime existuje téměř rovnocenná náhrada nazvaná Belleek (R. Kinch, TrueT<sub>EX</sub>), která je volně dostupná. Předpokládá však, že soubor matematických znaků doplníme normální textovou kurzívou z Times Italic, která má tu vadu, že její v nelze prakticky odlišit od řeckého ν. Tuto vadu ovšem MathTime nemá, jak je vidět z následující ukázky (v dolní polovině obrázku je matematická kurzíva z Mathematiky).

```
abcdefghijklmnopqrst
uvwxyz
abcde fghi jklmnopqrstu
vwxyz
```
Protože TEX asi nejvíce používají matematici, nemůžeme se nezmínit o písmech dodávaných spolu s věhlasným matematickým softwarem Mathematica, zvlášť když jak známo podporuje formátování dokumentů v TEXu. Jeho součástí je dnes pět znakových sad ve verzi vycházející z Timesu v normální a polotučné verzi a dalších pět sad neproporciálních (analogických Courieru), jež dobře korespondují se zápisem vzorečků na obrazovce počítače.

Zmíněný problém s kurzívním v v matematických vzorcích, kdy nepozorný čtenář ztrácí jistotu, zda se jedná o v či ν, nemá ani balíček TX Fonts zmíněný v úvodu. Tedy přesněji řečeno, uživatel si může vybrat, zda chce v matematice v takové či onaké. Také výběr matematických symbolů je veliký, kromě skupin analogických msam a msbm nabízí ještě třetí, a nejen to. Samozřejmostí je řečtina svislá i skloněná, zdvojená latinka, fraktura i kaligrafická písmenka.

Analogický balíček PX Fonts téhož autora zas umožňuje použít k sazbě matematiky Palatino. Skupiny znaků jsou stejně bohaté a opět máme na výběr ze dvou matematických kurzív podle tvaru kresby písmene g. Protože Palatino (vytvořilje v roce 1949 Hermann Zapf) patří mezi opravdu pěkná písma, je možnost použít je pro sazbu matematických textů velkorysým darem. Vzhled sazby s oběma balíčky můžete posoudit na dalších dvou ukázkách.

Ve všech zmíněných případech jsem mlčky předpokládal, že není třeba řešit problém kvalitního textového písma. To ovšem zdaleka není samozřejmost.

### Odbočka o problému s českými akcenty

Times je možná jedním z nejvíce používaných písem přinejmenším v západní části zeměkoule, takže je vlastně zvláštní náhoda, že první svazek Art of Computer Programming byl vysazen takovým obskurním písmem, z kterého nakonec díky Knuthovi vznikla rodina Computer Modern. Times (New Roman) za necelé století své existence prošel řadou variant. Přesto se ve většině textových

$$
\mathrm{i}\hbar\frac{\partial\psi}{\partial t}=\hat{H}_{f}\psi=\left(\mathbb{C}\hat{\vec{\alpha}}\hat{\vec{p}}+m_{0}\mathbb{C}^{2}\hat{\beta}\right)\psi
$$

Integrální reprezentace Besselovy funkce *Jν* (*z*):

$$
J_{\nu}(z) = \frac{1}{\pi} \sum \int_0^{\pi} \cos(z \sin(\theta) - \nu \theta) d\theta
$$

$$
- \frac{\sin(\nu \pi)}{\pi} \int_0^{\infty} e^{z \sinh t - \nu t} dt \quad (|\arg z| < \frac{1}{2}\pi)
$$

Rozvoj Coulombovy vlnové funkce pomocí Besselových-Cliffordových funkcí:

$$
F_L(\eta,\varrho)=C_L(\eta) \frac{(2L+1)!}{(2\eta)^{2L+1}} \varrho^{-L} \sum_{k=2L+1}^{\infty} b_k t^{k/2} I_k\big(2\sqrt{t}\big)
$$

with  $b_{2L+1} = 1$ ,  $b_{2L+2} = 0$  and  $4\eta^2(k - 2L)b_{k+1} + kb_{k-1} + b_{k-2} = 0$ . Identity s odmocninami:

$$
\left\{\sqrt{\frac{1}{2}}\cdot\sqrt{\frac{1}{2}+\frac{1}{2}\sqrt{\frac{1}{2}}}\cdot\sqrt{\frac{1}{2}+\frac{1}{2}\sqrt{\frac{1}{2}+\frac{1}{2}\sqrt{\frac{1}{2}}}}\cdots\right\}=\frac{2}{\pi}
$$

Diracova rovnice pro volnou částici:

$$
\mathrm{i}\hbar\frac{\partial\psi}{\partial t}=\hat{H}_{f}\psi=\left(\mathbb{C}\hat{\vec{\alpha}}\hat{\vec{p}}+m_{0}\mathbb{C}^{2}\hat{\beta}\right)\psi
$$

Integrální reprezentace Besselovy funkce  $J<sub>V</sub>(z)$ :

$$
J_V(z) = \frac{1}{\pi} \sum \int_0^{\pi} \cos(z \sin(\theta) - \nu \theta) d\theta
$$

$$
- \frac{\sin(\nu \pi)}{\pi} \int_0^{\infty} e^{z \sinh t - \nu t} dt \quad (|\arg z| < \frac{1}{2}\pi)
$$

Rozvoj Coulombovy vlnové funkce pomocí Besselových-Cliffordových funkcí:

$$
F_L(\eta,\varrho)=C_L(\eta)\frac{(2L+1)!}{(2\eta)^{2L+1}}\varrho^{-L}\sum_{k=2L+1}^{\infty}b_kt^{k/2}I_k\big(2\sqrt{t}\big)
$$

with  $b_{2L+1} = 1$ ,  $b_{2L+2} = 0$  and  $4\eta^2(k - 2L)b_{k+1} + kb_{k-1} + b_{k-2} = 0$ . Identity s odmocninami:

> $\left(\begin{array}{c} \rule{0pt}{2.5ex} \rule{0pt}{2.5ex} \rule$  $\sqrt{\frac{1}{2}}$ .  $\sqrt{ }$  $\frac{1}{2} + \frac{1}{2}$  $\sqrt{\frac{1}{2}}$ .  $\sqrt{ }$  $\frac{1}{2} + \frac{1}{2}$  $\sqrt{ }$  $\frac{1}{2} + \frac{1}{2}$  $\sqrt{\frac{1}{2}} \cdots$  $\begin{pmatrix} 1 \\ 1 \\ 1 \\ 1 \end{pmatrix}$  $=\frac{2}{\pi}$

$$
\mathrm{i}\hbar\frac{\partial\psi}{\partial t} = \hat{H}_f\psi = \left(\mathbb{C}\hat{\alpha}\hat{\vec{p}} + m_0\mathbb{C}^2\hat{\beta}\right)\psi
$$

Integrální reprezentace Besselovy funkce  $J_v(z)$ :

$$
J_{\nu}(z) = \frac{1}{\pi} \sum \int_0^{\pi} \cos(z \sin(\theta) - \nu \theta) d\theta
$$

$$
- \frac{\sin(\nu \pi)}{\pi} \int_0^{\infty} e^{z \sinh t - \nu t} dt \quad (|\arg z| < \frac{1}{2}\pi)
$$

Rozvoj Coulombovy vlnové funkce pomocí Besselových-Cliffordových funkcí:

$$
F_L(\eta,\varrho)=C_L(\eta)\frac{(2L+1)!}{(2\eta)^{2L+1}}\varrho^{-L}\sum_{k=2L+1}^\infty b_kt^{k/2}I_k\big(2\sqrt{t}\big)
$$

with  $b_{2L+1} = 1$ ,  $b_{2L+2} = 0$  and  $4\eta^2(k - 2L)b_{k+1} + kb_{k-1} + b_{k-2} = 0$ . Identity s odmocninami:

$$
\left\{\sqrt{\frac{1}{2}}\cdot\sqrt{\frac{1}{2}+\frac{1}{2}\sqrt{\frac{1}{2}}}\cdot\sqrt{\frac{1}{2}+\frac{1}{2}\sqrt{\frac{1}{2}+\frac{1}{2}\sqrt{\frac{1}{2}}}\cdots}\right\}=\frac{2}{\pi}
$$

Diracova rovnice pro volnou částici:

$$
i\hbar \frac{\partial \psi}{\partial t} = \hat{H}_f \psi = \left( \mathbb{C} \hat{\vec{\alpha}} \hat{\vec{p}} + m_0 \mathbb{C}^2 \hat{\beta} \right) \psi
$$

Integrální reprezentace Besselovy funkce *J*ν(*z*):

$$
J_{\nu}(z) = \frac{1}{\pi} \sum \int_0^{\pi} \cos(z \sin(\theta) - \nu \theta) d\theta
$$

$$
- \frac{\sin(\nu \pi)}{\pi} \int_0^{\infty} e^{z \sinh t - \nu t} dt \quad (|\arg z| < \frac{1}{2}\pi)
$$

Rozvoj Coulombovy vlnové funkce pomocí Besselových-Cliffordových funkcí:

$$
F_L(\eta,\varrho)=C_L(\eta)\frac{(2L+1)!}{(2\eta)^{2L+1}}\varrho^{-L}\sum_{k=2L+1}^{\infty}b_kt^{k/2}I_k\big(2\sqrt{t}\big)
$$

with  $b_{2L+1} = 1$ ,  $b_{2L+2} = 0$  and  $4\eta^2(k - 2L)b_{k+1} + kb_{k-1} + b_{k-2} = 0$ . Identity s odmocninami:

$$
\left\{\sqrt{\frac{1}{2}}\cdot\sqrt{\frac{1}{2}+\frac{1}{2}\sqrt{\frac{1}{2}}}\cdot\sqrt{\frac{1}{2}+\frac{1}{2}\sqrt{\frac{1}{2}+\frac{1}{2}\sqrt{\frac{1}{2}}}}\cdots\right\}=\frac{2}{\pi}
$$

editorů v naší kotlině vyskytuje v podobě, která je mizerně počeštěná a bez odpovídajících kernů mezi písmeny s diakritikou, o chybějících ligaturách ani nemluvě.

Nejsou-li snadno k dispozici (dokonce ani za peníze!) kvalitní české verze PostScriptových písem, měli bychom se i při sazbě matematiky v češtině či slovenštině ptát, jakou cestou se ke kvalitním řezům dopracovat. Je několik možností, jak využít virtuálního mechanismu (qdtexvpl E. Mattese, program accents J. Zlatušky, fontinst napsaný v TEXu A. Jeffreym, a2ac P. Olšáka).

Virtuální mechanismus ovšem nemůže dát nikdy uspokojivý výsledek, pokud budeme sestavovat ť a ď jen pomocí apostrofu z příslušné písmové sady. Teď když jsem si pod vlivem skvělých písem ze Střešovické písmolijny začal víc všímat problému nabodeníček a poučil se i u klasiků naší písmové tvorby, dospěl jsem k názoru, že ani zmenšený apostrof není ideálem. Jako šťastné řešení vidím cestu, kterou se vydali polští kolegové, kteří mají mezi sebou šikovné nadšence a ti z volných řezů od URW vytvářejí kvalitní quazi-varianty s ohonky, bohužel ť a ď jim tam chybějí...

Je-li řeč o Timesu, nemohu ovšem nepřipomenout, že dnes máme díky Františku Štormovi a jeho Střešovické písmolijny k dispozici kvalitní českou variantu pod názvem Lido.

Pro porovnání se podívejme, jak se s oběma problematickými písmeny vyrovnává verze Timesu z balíku Corel 3, řez z české verze Adobe Illustratoru a Štormovo Lido.

ť ďá AVA ÁVÁ ť ďá AVA ÁVÁ ť ďá AVA ÁVÁ

Jednou z možností, jak si úkolusnadnit, je využít virtuální mechanismus (pro ten účel se nejlépe hodí právě a $2ac$ ); pomocí t1utils spolu s prográmkem tidy na opravu Type 1 souborů lze totiž dosáhnout toho, že dostaneme pfb soubor bez kompozitů (tidy je nahradí skutečnými znaky) a v něm nakonec můžeme dát akcentům u ť a ď žádoucí podobu buď pomocí komerčního editoru (znám jen Fontographer), anebo pomocí volných utilit, jako je např. pfaedit (hodně je o něm slyšet, ale zatím ho neznám); konečně jsou tu i metody využívající METAFONT, resp. METAPOST: METATYPE skupiny kolem B. Jackowského a t1accents P. Olšáka.

### Lahůdka nakonec

Když jsem začal o tomto příspěvku přemýšlet, vůbec jsem netušil, že se v TEXových archivech objevila kompletní podpora matematické sazby pro rodinu písma Utopia navrženého v roce 1988 Robertem Slimbachem, jehož základní řezy dala volně k dispozici firma Adobe.

Balíček Fourier-GUTenberg obsahuje svislou i skloněnou řečtinu, krásný skript blízký kaligrafickému řezu rsfs (na obrázku jej můžete porovnat se skriptem z kolekce Euler a s rsfs), velice pěknou zdvojenou latinku (viz obrázek v dalším odstavci), výběr zvlášť širokých matematických akcentů, dvojité závorky a trojitou absolutní hodnotu, dvojné, trojné i eliptické integrály. Podporuje i existující expertní sady Utopie, které jsem ke svému potěšení náhodně objevil v jednom archivu na DVD z T<sub>EXLive</sub>. Zlomek možností vidíte na následující ukázce.

Většina virtuálních metrik zde zmiňovaných matematických rodin je tvořena pomocí T<sub>E</sub>Xové utility Fontinst Alana Jeffreyho (např. metriky pro rodiny z Mathematiky). K dosažení řezů, jež se shodují přinejmenším s horní polovinou ASCII tabulky odpovídajících řezů Computer Modern, je virtuální mechanismus přímo ideálním nástrojem, jehož výsledek umožňuje vyhnout se rozdílným definicím v závislosti na použité skupině písem.

Nakonec je potřeba zmínit i utilitu MathInst Alana Hoeniga ([1]), která umožňuje vhodně nastavit parametry a vytvořit tak pomocí METAFONTu příslušné matematické řezy vhodné ke zvolenému textovému písmu. Přiznám se, že na její vyzkoušení jsem čas dosud nenašel.

### Zdvojená latinka

Tato tzv. zdvojená latinka (blackboard označuje v angličtině tabuli, snad že někomu připomíná jednoduchá písmenka psaná křídou na tabuli?) nepatří rozhodně mezi novinky počítačového věku. To mohu ostatně doložit ukázkou z knihtiskového vzorníku [2]:

> A B C D E F G H I J K L M N O P Q R S T U V W X Y Z A B C D E F G H I J K L M N O P Q R S T  $UV$   $W$   $X$   $Y$   $Z$

S první verzí T<sub>E</sub>Xu, s kterou jsem přišel někdy v roce 1983 do styku, byly spojeny dvě znakové sady msxm <sup>a</sup> msym <sup>z</sup> AMS-TEXu, které byly později nahrazeny analogickými msam a msbm. Ty se až na jeden či dva přidané znaky s původními

$$
A B C D E F G H J J X L M N O P Q \nR S T U V W X Y Z \n
$$
A B C D C F G G H J J X L M N O \n
$$
P Q R F G G G G G G G G G G J X L M M O \n
$$
A B C Q C F G G G G G G G G J X L M M O
$$
$$
$$
$$

$$
i\hbar \frac{\partial \psi}{\partial t} = \hat{H}_f \psi = \left( \mathbb{C} \hat{\vec{\alpha}} \hat{\vec{p}} + m_0 \mathbb{C}^2 \hat{\beta} \right) \psi
$$

Integr´aln´ı reprezentace Besselovy funkce *Jν*(*z*):

$$
J_{\nu}(z) = \frac{1}{\pi} \sum \int_0^{\pi} \cos(z \sin(\theta) - \nu \theta) d\theta
$$

$$
- \frac{\sin(\nu \pi)}{\pi} \int_0^{\infty} e^{z \sinh t - \nu t} dt \quad (|\arg z| < \frac{1}{2}\pi)
$$

Rozvoj Coulombovy vlnové funkce pomocí Besselových-Cliffordových funkcí:

$$
F_L(\eta,\varrho)=C_L(\eta)\frac{(2L+1)!}{(2\eta)^{2L+1}}\varrho^{-L}\sum_{k=2L+1}^{\infty}b_kt^{k/2}I_k\big(2\sqrt{t}\big)
$$

with  $b_{2L+1} = 1$ ,  $b_{2L+2} = 0$  and  $4\eta^2(k - 2L)b_{k+1} + kb_{k-1} + b_{k-2} = 0$ . Identity s odmocninami:

$$
\left\{\sqrt{\frac{1}{2}}\cdot\sqrt{\frac{1}{2}+\frac{1}{2}\sqrt{\frac{1}{2}}}\cdot\sqrt{\frac{1}{2}+\frac{1}{2}\sqrt{\frac{1}{2}+\frac{1}{2}\sqrt{\frac{1}{2}}}\cdots}\right\}=\frac{2}{\pi}
$$

naprosto shodují s výjimkou kresby právě této zdvojené latinky. Marně jsem pátralpo původních METAFONTových zdrojích, teprve později se ukázalo, že existovaly v počáteční, dnes už nepoužívané versi METAFONT79, která pak byla Knuthem zásadně přepracována. Dodnes se mi nepodařilo zjistit, zda ta změna byla natolik zásadní, že by bylo pracné převést původní kód do nového jazyka, a hlavně proč tehdejší svou strohostí pro matematiku mnohem vhodnější řez byl v nové versi nahrazen podobným, leč příšernými patkami zkažený. Dnes existuje celá řada podobných znakových sad, některé pokusy zůstávají u patek, ale vycházejí alespoň víc z originálních Computer Modern. Uvedené sadě knihtiskové dnes asi nejvíce odpovídá zdvojená latinka ze šesté znakové sady MathPi od Adobe nebo LucidaArrows z rodiny Lucida (Bigelow & Holmes Inc.).

> ΑΒΨΔΕΦΓΗΙΞΚΛΜΝΟΠΘΡΣΤΘΩ6ΧΥΖ αβψδεφνηιξκλμ νοπθοστθωφγυζ + -  $X \div = \pm \mp$ °'" «  $\geq \pm \geq \leq \geq \leq \geq \leq$ ABCDEFGESSRLMNOBORSTUBBXNR abcdefahiiflmnoparstuvwrnz NOPQRSTUYW  $\mathcal{AB} \times \mathcal{DEFGH} \mathcal{Y} \mathcal{F} \cap \cdots \mathcal{C} \setminus \rightarrow \cdots \mathcal{C} \setminus \rightarrow$  $\{ \mid \mid \text{in} \setminus \text{in} \setminus \text{in} \$  $\mathfrak{G} \left( \left( \begin{array}{c} \overbrace{\phantom{a}} \\ \overbrace{\phantom{a}} \\ \overline{\phantom{a}} \end{array} \right) \left( \begin{array}{c} \overbrace{\phantom{a}} \\ \overline{\phantom{a}} \\ \overline{\phantom{a}} \end{array} \right) \left( \begin{array}{c} \overbrace{\phantom{a}} \\ \overline{\phantom{a}} \\ \overline{\phantom{a}} \end{array} \right) \left( \begin{array}{c} \overbrace{\phantom{a}} \\ \overline{\phantom{a}} \\ \overline{\phantom{a}} \end{array} \right) \left( \begin{array}{c} \overbrace{\phantom{a}} \\ \over$ V ≢ V A v J ⊻ ⊼ ≚ A v J ⊻ ⊼ ≚ ΑΒΨΔΕΦΓΗΙΞΚΛΜΝΟΠΘΡΣΤΘΩ6ΧΥΖ αβψδεφγηι ξκλμνοπθρστθωφχυζ + - x ÷ = ± = ° ΄΄ ∈ ∋  $\downarrow$   $\supset \subseteq \supseteq$  $\mathbf{C} \supset \mathbf{C} \supset \mathbf{$ 《★─゚\*\*\*\* ョョ\*∩↓ ∈\*\*≫\*″→\*∽\*∽☆<∭∭≤≪ ⋡⋍≋⋟∼∼°&≦≧⋞⋾⋷⋗≻⋷⋞⋛⋾⋛⋾∼±∓± ≠まくももキキキ¨キ˙∉≮≯⊁≢≢‡˙¨˙∉∌⊈⊉『  $()$ <sup>\*-\*</sup> $\ddot{\epsilon}$   $\ddot{\theta} \pm \frac{1}{2}$   $V()$ **□■■■■▲△■**☀☆◆○▲□◁★▷▲L÷÷÷≑≑≒

Pro svou vlastní potřebu jsem nakonec celou množinu zdvojených verzálek postupně v METAFONTu zrekonstruovalúpravou kódu v dnešních msbm a doufal, že se snad časem dostanu i k tomu převést METAFONT kód do stále více i v naší obci žádaného PostScript tvaru (tedy do Type 1). Ovšem po prozkoumání novinek na posledním TEXLive se mi taková snaha už jeví jako zbytečná, zdvojená latinka z balíčku fourier odpovídá myslím původní sadě velmi přesně. Na následující ukázce je postupně zdvojená latinka z bbold, z Mathematiky, z TX fontů, msbm, concretemaths, msbm upravené dle původních msym a z fouriera.

 $\div \div \div \angle \text{A} \oplus \text{A} \oplus \text{A$ 

### Tři poznámky na závěr

Ve snaze přiblížit se při psaní tohoto příspěvku co nejvíce aktuálnímu stavu prošel jsem velké množství souborů z posledního vydání TEXLive a pročetl mnoho stran dokumentace. Jednu chvíli jsem tak začal koketovat s využitím OFS pro sazbu ukázek, i když osobně se dívám skepticky na snahy mít zavedeno co nejvíce symbolů — chci-li nakonec nějaký méně běžný symbol použít, rozhodně jeho zavedený název v hlavě nenajdu, což znamená, že se stejně musím podívat do nějaké znakové tabulky (nebo si ji aspoň vysadit, jak OFS dle

A B C D E F G H I J K L M N O P Q R S T U V W X Y Z A B C D E F G H I J K L M N O P Q R S T U V W X Y Z ABCDEFGHIJKLMNOPQR STUVWXYZ ABCDEFGHIJKLMNOPQ RSTUVWXYZ A B C D E F G H I J K L M N O P Q A  $\mathbb B$  $\mathbb{C}$  $\mathbb{R}$ S. T U V W X Y Z A B C D E F G H I J K L M N O P Q A  $\mathbb B$  $\mathbb R^-$ R S T U V W X Y Z 1@ABCDEFGHIJKLMNOP QRSTUVWXYZk

manuálu umožňuje), tam si zároveň přečtu příslušný číselný kód a název si zvolím podle momentální chuti... Pro snadné zavedení znaku dobře poslouží  $\neq$   $\lambda$  z  $\mathcal{A}_{\mathcal{A}}$ -T<sub>E</sub>Xu. Hned první zkušenost žel ukázala, že má skepse je oprávněná: nenašeljsem způsob, jak jednoduše z OFS s volbou AMS vydobýt zdvojené C (a to jsem si naivně myslel, že postačí dodržet způsob psaní obvyklý <sup>v</sup> AMS-TEXu). Líbí se mi však idea vnést do používání písem trochu pořádek. Osobně jsem nikdy nepodlehl pokusům o standardizaci názvů pomocí osmi písmen — dávám jim prostě názvy, z kterých je na první pohled patrno, o jaké písmo jde.

Zmíním se ještě o jedné skupině písem, která jistým způsobem s TEXem souvisejí: Pro uživatele wordu existuje aplikace, která se nazývá MathType. Dovede zajímavé věci. Kromě toho, že zdá se nahradí editor rovnic, umí zatím nedostupné matematické vzorečky jakkoli ve wordu vytvořené převést do T<sub>E</sub>Xové podoby. Pár věcí jsem takto převedl, a i když vznikne trochu nepřehledná změť se spoustou zbytečných závorek, ne nepodobná zdroji z tzv. Scientific wordu, při větším počtu zmíněných je to vítaná pomoc. Samozřejmě jsem hned zapátral v příslušném adresáři s písmy a vytiskl si přehledné tabulky se všemi charaktery, načež jsem zjistil, že se vesměs jedná o znaky z volně šířených TEXových písem seskupených do rodiny vznešeně nazvané Euclid a podepsané © Design Science, Inc, 1999. No to se to dělá vědecký design z cizích hlav...

Pro práci s novými písmenky ve formátu Type 1 existuje užitečný Post-Scriptový prográmek allchar.ps (v původní podobě nesl název allfont.ps), v němž jsem po drobných úpravách vzhledu stránky nahradil řádek

```
JmenoFontu /DoFont
```
načtením externího souboru

% run the external list of fonts (list.ps) run

který mi dle seznamu vytvořeného programem pfbnames.exe a přesměrovaného do souboru dir.! v daném adresáři napíše TEX zavolaný na allchar.tex:

```
\nopagenumbers
\newwrite\fmap \immediate\openout\fmap=fontmap.
\newwrite\psshow \immediate\openout\psshow=list.ps
\newwrite\dpr \immediate\openout\dpr=psres.dpr
\newread\list \openin \list=dir.!
\def\iterate{\let\next\relax \body
             \let\next\iterate \fi\next}
\def\MakeFont #1.#2: /#3 {%
   \write\fmap{/#3 (#1.#2);}
    \immediate\write\dpr{#3=#1.afm}
    \write\dpr{#3=#1.pfb}
    \write\psshow{/#3 DoFont}}
\let~\relax
\loop\read\list to \data
\ifeof\list\else\expandafter\MakeFont\data
\repeat
```
\end

# Odkazy

- 1. Alan Hoenig: TEX unbound. Oxford University Press, Oxford-New York 1998.
- 2. Vzorník matematických symbolůa značek. Písmo Times New Roman, série 569, 327 a 334. Knihtisk 5.
- 3. Petr Olšák: OFS: Olšákův fontový systém. 2004
- 4. Heinz-Otto Peitgen, Hartmut Jürgens, Dietmar Saupe: Chaos and Fractals. New Frontiers of Science. Springer-Verlag, 1992.